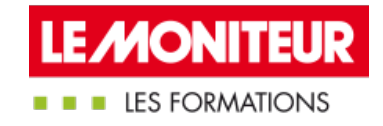

# [AMO](https://evenements.infopro-digital.com/lemoniteur/formation-amo-bim-p-10925) BIM

Toutes les clefs pour accompagner le Maitre d'ouvrage

# 1 JOUR, 7 HEURES

### Objectifs de la formation

Savoir adapter une démarche BIM aux besoins et contexte d'un projet

Mesurer les impacts des choix relatifs au BIM : techniques, économiques, juridiques, humains, etc.

Disposer de repères juridiques et contractuels sur le BIM

Cerner la posture de conseil sur la démarche BIM tout au long du projet

#### Parmi nos formateurs

#### ■ MBAcity -

Formateurs spécialisés,

#### Public concernés

AMO ; Architecte ; Consultant BIM ; Ingénieur

### Critères d'admission

Cette formation entre dans le champ d'application des dispositions relatives à la formation professionnelle continue car considérée comme une action d'adaptation et de développement des compétences des salariés.

### Prérequis

- Ordinateur portable : télécharger, installer et lancer une fois Naviswork freedom (dernière version) et tekla bimsight.
- Avoir des connaissances de base du BIM ou suivi une formation sur les fondamentaux du BIM

#### Tarifs

■ Promotion d'été -10% : Sessions en présentiel ou e-learning : 954,00 €HT

Tarif Session en présentiel : 1 060,00 €HT

## Positionner les missions de l'AMO BIM dans le processus BIM

- Les différents intervenants dans la démarche BIM et leur périmètre d'action
- Comprendre la place particulière de l'AMO BIM dans les étapes du processus
- Accompagner le MOA dans son passage au BIM
- Définir les objectifs et cas d'usage selon le contexte du MOA

# **TRAVAIL DE GROUPE** Réflexion autour de consultations de missions AMO BIM pour cartographier l'ensemble des missions attendues d'un AMO BIM

BIM CODE : MRV34

### Démarrer sa mission AMO BIM

- Déterminer la stratégie à adopter avec le Maitre d'ouvrage
- Quelles compétences internes à mobiliser en termes de BIM
- Le cahier des charges BIM
- Lancer sa première opération en BIM
- Le BIM et ses enjeux juridiques : points de vigilance
- Gérer l'information dans un processus BIM : La norme ISO 19650

### **CAS PRATIQUE** Analyse de cahiers des charges BIM en fonction de l'environnement présenté par le MOA

#### Piloter le projet en appui ou pour le Maître d'ouvrage

- Quel rôle de l'AMO BIM dans la gestion du projet en BIM
- Vérifier la conformité de la convention BIM effectuée par le BIM Manager selon les objectifs BIM fixés préalablement dans le cahier des charges BIM
- Suivre la conception et favoriser l'utilisation des viewers (eveBIM, SOLIBRI, …) pour l'analyse des maquettes
- Accompagner le choix des entreprises : le DCE numérique

 Utiliser le BIM sur le chantier : La préparation et le suivi de chantier, La mise en synergie avec le Lean construction et le LPS (Last Planner System) ou la planification collaborative.

**Comprendre le DOE numérique, contenu, limite** 

# **CAS PRATIQUE** Retours d'expérience pour appuyer les apports et la méthodologie présentée par le formateur

### Évaluation des acquis en fin de formation

#### **Dates**

Lyon 20/09/2024 Paris 20/09/2024

#### Modalités pédagogiques, d'évaluation et techniques

#### **Modalités pédagogiques:**

Pour les formations synchrones-présentiel ou classes virtuelles (formations à distance, en direct), les stages sont limités, dans la mesure du possible, à une douzaine de participants, et cherchent à respecter un équilibre entre théorie et pratique. Chaque fois que cela est possible et pertinent, des études de cas, des mises en pratique ou en situation, des exercices sont proposées aux stagiaires, permettant ainsi de valider les acquis au cours de la formation. Les stagiaires peuvent interagir avec le formateur ou les autres participants tout au long de la formation, y compris sur les classes virtuelles durant lesquelles le formateur, comme en présentiel peut distribuer des documents tout au long de la formation via la plateforme. Un questionnaire préalable dit 'questionnaire pédagogique' est envoyé aux participants pour recueillir leurs besoins et attentes spécifiques. Il est transmis aux intervenant(e)s avant la formation, leur permettant de s'adapter aux publics. Pour les formations en E-learning (formations à distance, asynchrones), le stagiaire peut suivre la formation à son rythme, quand il le souhaite. L'expérience alterne des vidéos de contenu et des activités pédagogiques de type quizz permettant de tester et de valider ses acquis tout au long du parcours. Des fiches mémos reprenant l'essentiel de la formation sont téléchargeables. La présence d'un forum de discussion permet un accompagnement pédagogique personnalisé. Un quizz de validation des acquis clôture chaque parcours. Enfin, le blended-learning est un parcours alternant présentiel, classes virtuelles et/ou e-learning.

#### **Modalités d'évaluation:**

Toute formation se clôture par une évaluation à chaud de la satisfaction du stagiaire sur le déroulement, l'organisation et les activités pédagogiques de la formation. Les intervenant(e)s évaluent également la session. La validation des acquis se fait en contrôle continu tout au long des parcours, via les exercices proposés. Sur certaines formations, une validation formelle des acquis peut se faire via un examen ou un QCM en fin de parcours. Une autoévaluation des acquis pré et post formation est effectuée en ligne afin de permettre à chaque participant de mesurer sa progression à l'issue de la formation. Une évaluation à froid systématique sera effectuée à 6 mois et 12 mois pour s'assurer de l'ancrage des acquis et du transfert de

compétences en situation professionnelle, soit par téléphone soit par questionnaire en ligne.

#### **Modalités techniques FOAD:**

Les parcours sont accessibles depuis un simple lien web, envoyé par Email aux stagiaires. L'accès au module de E-learning se fait via la plateforme 360Learning. La durée d'accès au module se déclenche à partir de la réception de l'invitation de connexion. L'accès aux classes virtuelles se fait via la plateforme Teams. Le(a) stagiaire reçoit une invitation en amont de la session lui permettant de se connecter via un lien. Pour une bonne utilisation des fonctionnalités multimédia, vous devez disposer d'un poste informatique équipé d'une carte son et d'un dispositif vous permettant d'écouter du son (enceintes ou casque). En ce qui concerne la classe virtuelle, d'un microphone (éventuellement intégré au casque audio ou à la webcam), et éventuellement d'une webcam qui permettra aux autres participants et au formateur de vous voir. En cas de difficulté technique, le(a) stagiaire pourra contacter la hotline au 01 70 72 25 81, entre 9h et 17h ou par mail au logistiqueformations@infopro-digital.com et la prise en compte de la demande se fera dans les 48h.